#### **CHEATSHEET\_EUCLIDE**

**Part I : Def and Get .** Conventions : Options in [...] E for Euclide T for TikZ A,B,C,... are names of points a angle d length and r radius n number ☞ {} for new point () for coordinates or defined point

#### **Points**

\tkzDefPoint[T](x,y){A} \tkzDefPoint[T](a:d){A}  $\text{tkzDefPoints}\{x1/y1/A1,x2/y2/A2,...\}$ \tkzDefShiftPoint[C](xB,yB){A} \tkzDefShiftPointCoord[xC,yC](xB,yB){A}

—————————————————————–

—————————————————————

—————————————————————–

—————————————————————–

## **Point With**

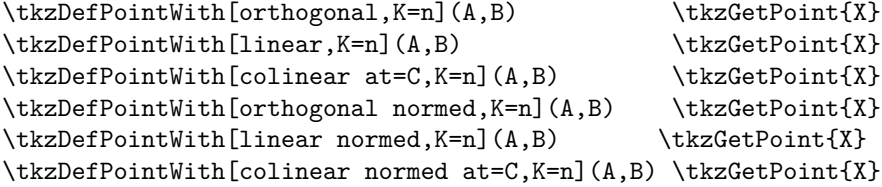

#### **Specific Points**

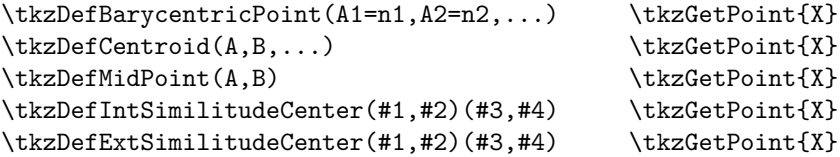

### **By transformation**

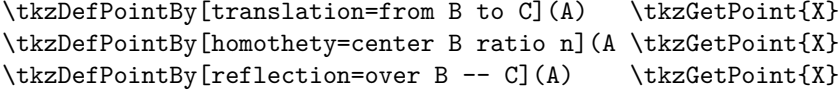

\tkzDefPointBy[symmetry=center B](A) \tkzGetPoint{X} \tkzDefPointBy[projection=onto B -- C](A) \tkzGetPoint{X} \tkzDefPointBy[rotation=center B angle a](A) \tkzGetPoint{X} \tkzDefPointBy[rotation in rad=center B angle a](A)... \tkzDefPointBy[inversion=center B through C](A) ...

 $\mathbb{F}$  \tkzDefPointsBy[O](A,B,...){E,F,...} \tkzDefPointsBy[O](A,B,...){} gives A',B',..

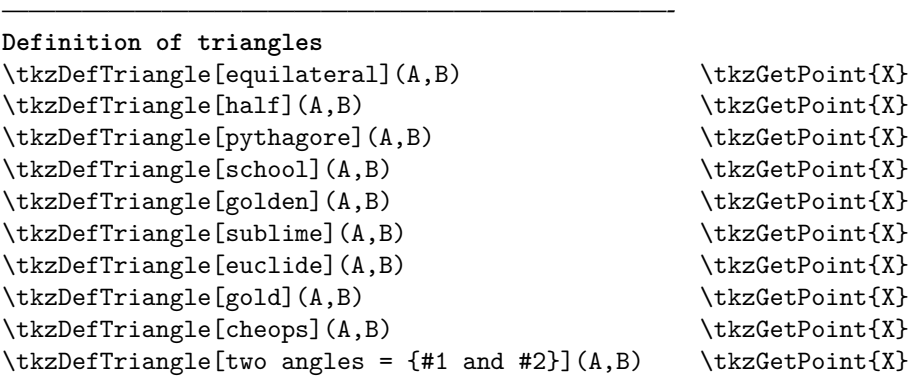

### **Centers of triangle**

\tkzDefTriangleCenter[ortho](A,B,C) \tkzGetPoint{X} \tkzDefTriangleCenter[centroid](A,B,C) \tkzGetPoint{X} \tkzDefTriangleCenter[circum](A,B,C) \tkzGetPoint{X} \tkzDefTriangleCenter[in](A,B,C) \tkzGetPoint{X} \tkzDefTriangleCenter[ex](A,B,C) \tkzGetPoint{X} \tkzDefTriangleCenter[euler](A,B,C) \tkzGetPoint{X} \tkzDefTriangleCenter[symmedian](A,B,C) \tkzGetPoint{X} \tkzDefTriangleCenter[lemoine](A,B,C) \tkzGetPoint{X} \tkzDefTriangleCenter[grebe](A,B,C) \tkzGetPoint{X} \tkzDefTriangleCenter[spieker](A,B,C) \tkzGetPoint{X} \tkzDefTriangleCenter[gergonne](A,B,C) \tkzGetPoint{X} \tkzDefTriangleCenter[nagel](A,B,C) \tkzGetPoint{X}

—————————————————————

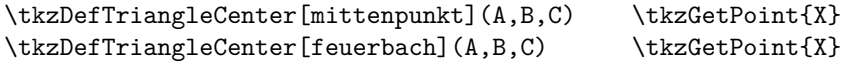

—————————————————————

### **Specific Triangles**

\tkzDefSpcTriangle[in](A,B,C){Ia,Ib,Ic} or incentral or \tkzDefSpcTriangle[in] $(A, B, C)$ {I a,I b,I c} or \tkzDefSpcTriangle[in,name=I](A,B,C){a,b,c} or \tkzDefSpcTriangle[in,name=I] $(A, B, C)$ { a, b, c} \tkzDefSpcTriangle[ex](A,B,C){a,b,c} ex or excentral \tkzDefSpcTriangle[intouch,name=C](A,B,C){a,b,c} or contact \tkzDefSpcTriangle[extouch,name=T](A,B,C){a,b,c} \tkzDefSpcTriangle[centroid,name=M](A,B,C){a,b,c} or medial \tkzDefSpcTriangle[orthic,name=H](A,B,C){a,b,c} or ortho \tkzDefSpcTriangle[feuerbach,name=F](A,B,C){a,b,c} \tkzDefSpcTriangle[euler,name=E](A,B,C){a,b,c} \tkzDefSpcTriangle[tangential=T](A,B,C){a,b,c}

## **Definition of lines**

\tkzDefLine[mediator,0](A,B) \tkzGetPoint{X} \tkzDefLine[perpendicular= through C](A,B) \tkzGetPoint{X} ☞perpendicular= orthogonal \tkzDefLine[orthogonal= through C](A,B) \tkzGetPoint{X} \tkzDefLine[parallel= through C](A,B) \tkzGetPoint{X} \tkzDefLine[bisector](A,B,C) \tkzGetPoint{X} \tkzDefLine[bisector out](A,B,C) \tkzGetPoint{X} \tkzDefLine[symmedian](A,B,C) \tkzGetPoint{X} Options K default 1 and normed default false

———————————————————————-

———————————————————————-

—————————————————————

# $\text{LkzDefTangent}[at = A](0)$  $\text{LkzDefTangent}$   $[from = B](0, A)$  $\text{LkzDefTangent}$  [from with R = B](0,r)  $\text{LkzDefTangent}$

**Definition of circles**  $\text{tkzDefCircle}(A, B)$  center A through B  $\setminus$ 

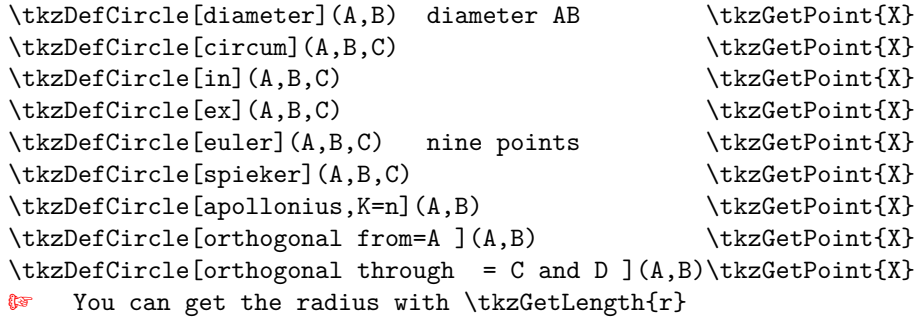

## **Intersection**

\tkzInterLL(A,B)(C,D) \tkzGetPoint{X}  $\text{L}(A,B)(0,C)$  \tkzGetPoint{X}{Y}  $\text{L}(A,B)(0,r)$  \tkzGetPoint{X}{Y}  $\text{L}(A,B)(0,C,D)$  \tkzGetPoint{X}{Y} \tkzInterCC(I,A)(J,B) I and J centers \tkzGetPoint{X}{Y} \tkzInterCC[R](I,A)(J,B) I and J centers \tkzGetPoint{X}{Y} \tkzInterCC[with nodes](I,A,B)(J,C,D) \tkzGetPoint{X}{Y} ☞ � AB and CD radius

——————————————————————–

——————————————————————-

——————————————————————-

### **Polygons**

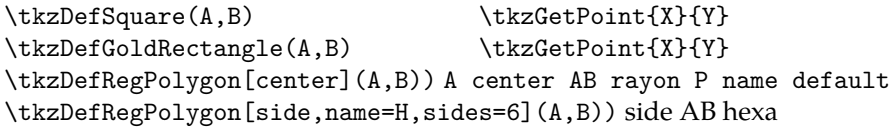

# **Tools**

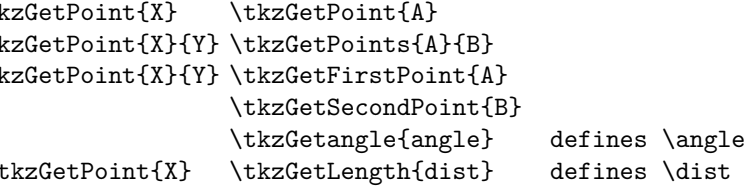

\tkzGetPointCoord(A){V} you get \Vx and \Vy \tkzDuplicateSegment(C,D)(A,B) ☞ or \tkzDuplicateLength ☞ � \tkzGetRandPointOn is remplaced by \tkzDefRandPointOn

—————————————————————–

—————————————————————–

# **Random point**

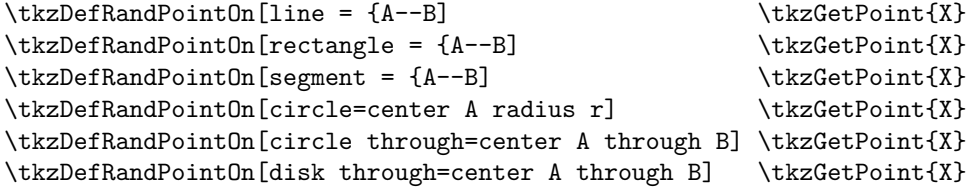

\tkzDefEquiPoints[#1](#2,#3) from dist show